# **- I M P L E M E N T A T I O N D ' U N O U T I L D ' E V A C U A T I O N D ' I M M E U B L E P O U R L ' E I C U -**

*PFE présenté par : Xantiana RECALT Directeur du PFE : M. Linlin GE*

*Société d'accueil : Emergency Information Coordination Unit (EICU)*

*Correcteurs : M Mathieu KOEHL*

*M. Jean-Claude Fischer*

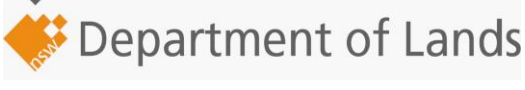

#### **Introduction**

L'EICU est une unité du Département Foncier de Nouvelles Galles du Sud, Australie. Cette unité a été crée en février 2003, afin de regrouper, unifier et faciliter l'accès à l'information spatiale pour la planification et la sécurisation d'évènements majeurs. Elle a créé, renseigné et piloté une base de données pérenne et modifiable sur les bâtiments et les parties souterraines de la ville de Sydney. Cette base de données répond à des critères spécifiques, de façon à assurer sa pérennité et sa possible extension à tous les bâtiments de Nouvelles Galles du Sud. La structure de chaque bâtiment et l'empreinte au sol de ceux-ci sont connus. Différentes informations sont attachées à ces éléments sous la forme d'attributs. On peut trouver par exemple les propriétaires de l'immeuble, les différentes adresses possibles du bâtiment, ou encore les différentes fonctionnalités de chaque pièce. Les différents documents relatifs à chaque bâtiment, comme les schémas électriques des étages, les plans des extincteurs, les photos… sont stockés dans la base de données.

La base de données de l'EICU, qui fait fort de regrouper les données les plus récentes et les plus précises de l'état de New South Wales, avec un niveau de précision élevé pour la ville de Sydney, est une base de données fonctionnant avec le logiciel ArcGis, logiciel SIG largement répandu. Je me propose de créer un outil d'évacuation d'immeuble qui fonctionnera avec ArcMap et ArcScene qui apportera aux membres de l'EICU un élément d'analyse supplémentaire.

La simulation sera réalisée sur un bâtiment de cinq étages de la ville de Sydney dont voici une représentation ci-dessous :

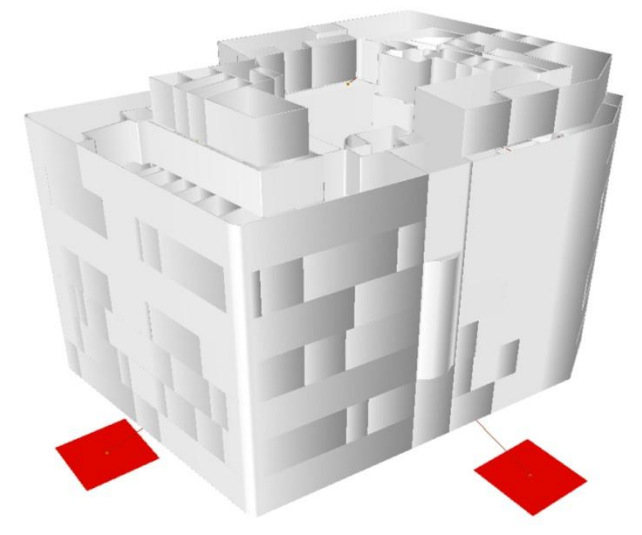

**Figure 1: Bâtiment en question avec les zones de destination en rouge**

### **1. Choix du modèle mathématique**

On distingue deux grands types de modèles d'évacuation : les modèles microscopiques et les modèles macroscopiques.

Les modèles microscopiques mettent en valeur les comportements humains lors d'une situation d'urgence. Le modèle humain peut contenir certains attributs personnels tels que la vitesse de marche, la mémoire personnelle, la condition psychologique. Ces attributs seront utilisés pour déterminer les décisions de mouvement : pour sélectionner le passage le plus proche, s'engager dans un passage seulement s'il n'y a pas d'embouteillage à la fin, ou changer de route.

Au vu des éléments fournis, un tel modèle ne serait pas justifié. En effet, il n'existe pas de renseignement de ce type dans les données initiales. Nous ne connaissons ni l'âge, ni le sexe, ni la condition physique des occupants de l'immeuble. Le résultat d'une simulation de ce type pourrait être erroné si les estimations faites en premier lieu ne correspondent pas à la réalité. Par exemple, si on estime la moyenne des occupants d'un bâtiment comme étant des jeunes de 25 ans en bonne condition physique, on pourrait obtenir un résultat très éloigné de la réalité si le bâtiment en question est une maison de retraite !

Il existe de nombreux modèles macroscopiques. Ils sont principalement basés sur une approche d'optimisation et ne considèrent pas les différences entre les individus ni les décisions à prendre pour sélectionner un chemin : les occupants sont traités comme un ensemble homogène d'individus, où seules les caractéristiques communes sont prises en compte. Etant donné que le temps est un paramètre décisif dans le processus d'évacuation, la plupart des modèles macroscopiques sont basés sur des modèles de flux dynamiques. L'idée principale est de représenter le bâtiment et ses attributs dans un réseau.

Le CCRP, pour *Capacity Constraint Route Planner* est un algorithme itératif dont l'objectif principal de cette méthode est de minimiser le temps d'évacuation général. C'est cet algorithme qui sera utilisé dans l'outil. La capacité est modélisée par des séries de temps car la capacité disponible sur chaque nœud et arc peut changer pendant l'évacuation. Un autre algorithme est utilisé pour trouver le chemin le plus court. Cet algorithme peut diviser les évacués en plusieurs groupes distincts et désigner un chemin et des horaires à chaque groupe selon leurs temps d'arrivée. Les capacités le long de cette route sont alors réservées. Le chemin le plus rapide pour un groupe est recalculé à chaque itération d'après les capacités disponibles sur le réseau. Ci-dessous une image du réseau utilisé par l'algorithme.

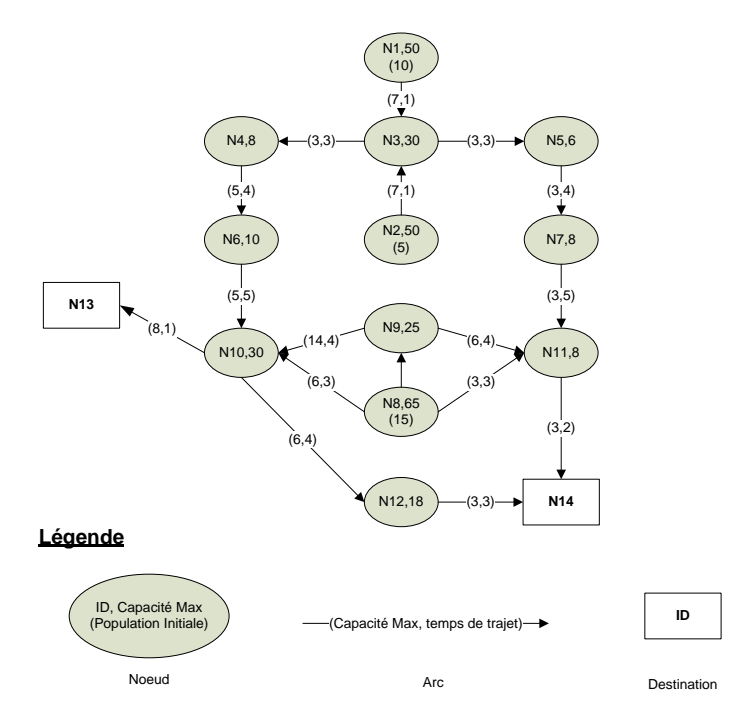

**Figure 2: Représentation du réseau en graphe**

## **2. Objectifs**

**Objectifs** : (1) Automatiser la création du réseau. (2) Minimiser le temps d'évacuation total. (3) Minimiser le besoin en ressource informatique. (4) Visualiser les résultats en 3D.

**Contraintes** : (1) Les temps de trajet sur chaque arc respectent la propriété FIFO (First-In First-Out). (2) Utiliser les fonctionnalités d'ArcGis.

**Données** : caractéristiques géométriques du bâtiment, nombre total d'évacués et leur position initiale, localisation des zones de destination.

**Sorties** : un plan d'évacuation comprenant des routes origine-destination, horaires sur chaque route. Les horaires des évacués sur chaque route sont relatifs aux contraintes de capacité des arcs et nœuds sur cette route.

## **3. Résultats**

Le processus est décomposé en trois étapes qui sont activées par les boutons suivants :

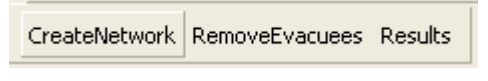

**Figure 3: Outils créés**

**La première étape** consiste en la création automatique du réseau. On cherche à représenter la structure du bâtiment de façon simplifiée par des lignes et des points. Pour chaque point, nous devons connaître :

- La capacité maximale, soit le nombre maximal de personnes qui peut être hébergé sur le nœud
- La population initiale, soit le nombre de personnes présentes sur ce point à  $T=0$ .

Et pour chaque arc :

- La capacité maximale, soit le nombre maximal de personnes qui peut être hébergé sur l'arc
- Le temps de trajet, soit le temps nécessaire pour traverser l'arc d'un bout à l'autre

Il faut environ 5 min pour réaliser cette étape. Le réseau obtenu est illustré par la figure cidessous :

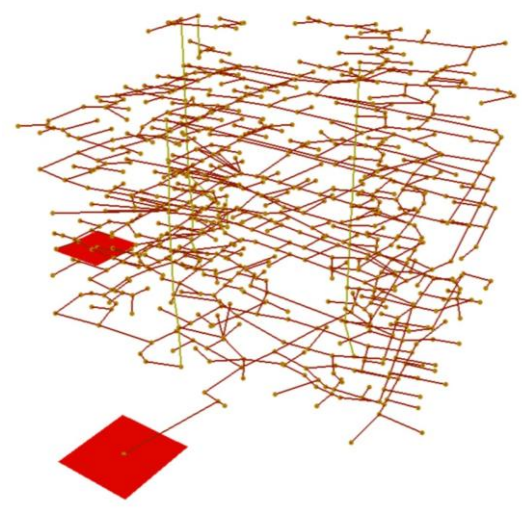

**Figure 4: Représentation du réseau en 3D**

**La deuxième étape** permet de :

- Définir clairement les chemins d'évacuation pour ce bâtiment
- Déterminer, selon les contraintes de capacités, un temps d'évacuation approximatif pour l'immeuble

Les calculs sont réalisés en utilisant l'algorithme CCRP mentionné plus haut. Au final, on obtient un tableau présentant, pour chaque pièce contenant des personnes, le chemin emprunté et les temps cumulatifs à chaque point.

**La troisième étape** permet de visualiser le nombre d'occupants sur chaque arc à chaque minute. On fait ici appel au logiciel ArcScene qui permet la vision en 3D. Les éléments sont représentés selon la population présente : jaune pour une faible population, rouge pour une forte population. Une barre d'outil permet de naviguer d'un temps à l'autre, ou de faire défiler les résultats minute après minute en continu.

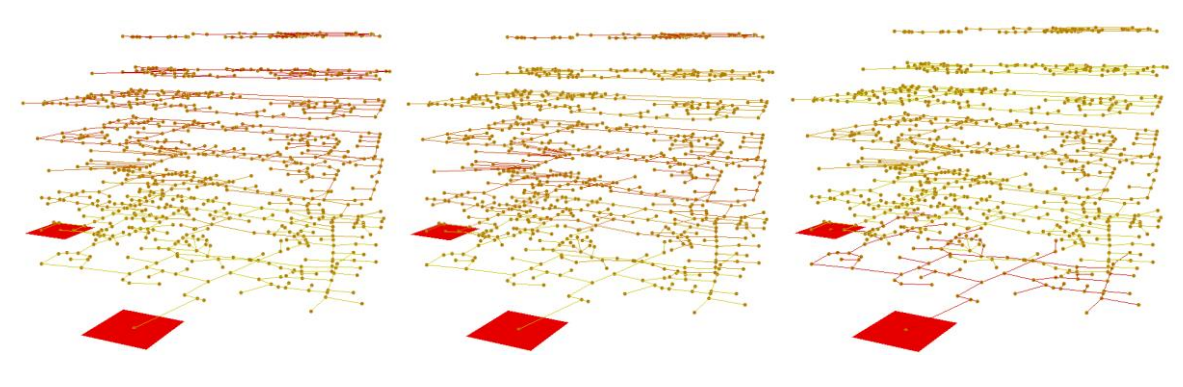

**Figure 5: Exemples de résultats à T=0, T=1, T=2**

### **Conclusion**

La création automatique du réseau peut s'appliquer sur un bâtiment quelconque. Elle présente certaines erreurs, comme la création de lignes isolées qui ne sont pas connectées au reste du bâtiment. Ces erreurs pourraient être supprimées si la structure du bâtiment était connue plus en détails (emplacement des portes par exemple).

La simulation prend en compte les contraintes de capacité sur le réseau. Cependant, cet algorithme connaît plusieurs limitations. D'abord, il considère que la capacité sur un réseau n'est pas dépendante du flux de personnes traversant l'arc, alors qu'en réalité, la capacité sur l'arc dépend aussi de la vitesse de marche des piétons, tout comme la vitesse dépend aussi de la densité sur le segment. D'autre part, cet outil ne considère aucun paramètre aléatoire lié à la psychologie des personnes présentes, et à leur réaction dans un scénario de panique et de danger.

La visualisation des résultats en 3D est efficace et rapide. On peut envisager de la compléter en mettant en valeur d'autres caractéristiques du processus d'évacuation : par exemple un ratio entre la population présente et la capacité maximale du lieu. Les zones où les capacités maximales sont atteintes à 100% représenteront les zones à risque où les évacués se retrouveront en surnombre et pourraient être en danger.

L'outil crée est rapide à prendre en main et rapide d'exécution. Une dizaine de minutes suffisent à compléter une simulation. De plus, il ne nécessite pas de traitement de données préalable car il utilise les mêmes fonctionnalités que la base de données initiale. On pourrait étendre le concept en couplant les réseaux des bâtiments avec les réseaux routiers et piétons d'une ville afin d'analyser l'impact d'un incident sur une partie choisie de la ville.

Cependant, il faut garder à l'esprit qu'une évacuation est toujours difficile à modéliser compte tenu des nombreux paramètres aléatoires à prendre en compte (fatigue, heure de la journée et bien d'autres). Le résultat d'une simulation ne peut en aucun cas être considéré comme une prédiction fiable, mais seulement comme un outil à la réflexion et à l'analyse qui permettra de gérer au mieux les conséquences d'une évacuation. L'intérêt n'est pas tant dans la justesse de la simulation, mais plutôt dans les conclusions générales que l'on peut tirer des résultats.